#### *BY ORDER OF THE COMMANDER, 18TH WING (PACAF)*

*18TH WING INSTRUCTION 10-703 21 MARCH 2002*

*Operations*

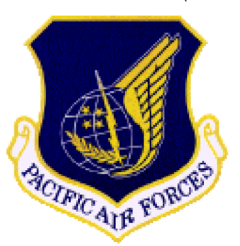

#### *ELECTRONIC WARFARE INTEGRATED REPROGRAMMING*

## **COMPLIANCE WITH THIS PUBLICATION IS MANDATORY**

# **NOTICE:** This publication is available digitally on the AFDPO WWW site at: **[http://www.e-publishing.af.mil.](http://www.e-publishing.af.mil)**

OPR: 18 OSS/OSP (Lt Col Bruce D. Ellwein) Certified by: 18 OG/CC (Col Frank Gorenc) Supersedes 18 WGI 10-703, 27 March 1997 Pages: 4

Distribution: F

This instruction implements AFPD 10-7, *Command and Control Warfare*. This instruction outlines the responsibilities, alerting procedures, and reporting for Electronic Warfare Integrated Reprogramming (EWIR) in the event SERENE BYTE and PACER WARE reprogramming is required in the 18th Wing (18 WG). Throughout this instruction, SERENE BYTE/PACER WARE reprogramming will frequently be referred to as "reprogramming." This instruction applies to all personnel assigned to the 18 WG that participate in the reprogramming of electronic warfare systems. This instruction augments procedures outlined in AFI 10-703 (EWIR). It applies to 18th Wing and associate units at Kadena AB. This publication does not apply to the Air National Guard or US Air Force Reserve.

### *SUMMARY OF REVISIONS*

This revision incorporates procedures formerly published in 18 WG OI 21-129. It aligns procedures and clarifies responsibilities. New or revised material is indicated by an bar (|).

#### **1. 18 OSS/OSPE (18 WG ECP) Responsibilities.**

1.1. Maintain the SERENE BYTE/PACER WARE DMS account (18 WG-PW) and be THE primary point of contact for reprogramming messages from PACAF.

1.2. Notify affected squadrons when reprogramming messages are received and monitor progress of reprogramming actions.

1.3. Submit a Unit Load Message (ULM) IAW AFI 10-703 within 72 hours of reprogramming completion. Send one copy to PACAF and Courtesy Copy the 18 OG/CC as well as the 18 OSS/CC.

1.4. Ensure squadron ECP's have access to the 18 WG SERENE BYTE/PACER WARE account.

1.5. Check the SERENE BYTE/PACER WARE account daily during normal duty hours/days for reprogramming messages. If unable, designate a replacement Squadron ECP to check account.

1.6. Ensure 18 WG-PW account messages are forwarded to the 18 WG MOC SIPRNET account during non-duty hours.

1.7. Ensure 18 WG MOC and maintains a list of individuals to be contacted in the event IMMEDI-ATE PACER WARE IMPLEMENTATION MESSAGES are received during non-duty days. List should include names and security clearance as well as an off duty means of contact (home phone, cell phone, pager etc…). Update this list at least quarterly.

1.8. Obtain approval from 18 OG/CC prior to reprogramming any 18 WG aircraft.

### **2. The 18 WG MOC will:**

2.1. Maintain a SIPRNET organization account for receipt of reprogramming messages and be THE primary point of contact for messages received during non-duty days.

2.1.1. Check account daily during non-duty days for forwarded messages concerning SERENE BYTE/PACER WARE reprogramming actions.

<span id="page-1-0"></span>2.1.2. Maintain a list of names from 18 OSS/OSPE (18 WG ECP) identifying personnel authorized to receive classified reprogramming information. List should include names and security clearance as well as an off duty means of contact (home phone, cell phone, pager etc…).

2.1.3. Should a message be forwarded during non-duty days, check for **ALL** of the following words in the **SUBJECT: IMMEDIATE/PACER WARE/IMPLEMENTATION (IMP)**. If the message is an IMMEDIATE PACER WARE IMPLEMENTATION message, reference the list of personnel identified in paragraph **[2.1.2.](#page-1-0)** and call, starting at the top of the list, until one individual is reached. The individual contacted will then be responsible for any follow up actions regarding reprogramming.

2.1.4. In addition to contacting the individual authorized to receive the reprogramming message, inform the on-duty maintenance personnel of the affected squadron. For example, if an **IMME-DIATE/PACER WARE/IMPLEMENTATION** involving F15s is received on a Saturday then inform the F15 weekend Specialists.

2.2. If problems encountered, notify 18 WG ECP within 24 hours of reprogramming notification.

#### **3. The deployed 18 WG MOC will:**

3.1. Upon notification that SERENE BYTE/PACER WARE message traffic is received, notify each affected squadron.

3.2. Confirm deployed Electronic Combat Pilot (ECP) has received notification of SERENE BYTE/ PACER WARE reprogramming.

3.3. If problems encountered, notify 18 WG ECP within 24 hours of reprogramming notification.

### **4. Each affected squadron maintenance will:**

4.1. Appoint a primary and alternate SERENE BYTE/PACER WARE monitor for the squadron. Update list at least quarterly and give to the 18 WG ECP. List should include points of contact including work phones, home phones, STU III numbers, fax numbers and any other applicable means of contact such as cell phones or pagers.

4.2. Establish an account on the Multiservice Electronic Warfare Data Distribution System (MSEWDDS) and assign a terminal area security officer (TASO) to monitor the squadron account.

4.3. Establish a SIPRNET organization account.

4.4. During deployments, contact the 18 WG ECP at home station and establish a point of contact for direction of SERENE BYTE/PACER WARE messages.

4.5. Ensure an adequate number of personnel are properly trained on all methods of reprogramming to include any alternate procedures to be followed during deployments.

4.6. Ensure Programmer Loader Verifier-New Technology (PLV-NT) equipment is operational and properly maintained.

4.7. Establish recall and notification procedures within the section to ensure qualified personnel will be available in the event reprogramming is required during other than normal duty hours.

4.8. Upon notification by the 18 WG ECP or designated representative, send an individual to receive reprogramming messages.

4.9. When notified of a SERENE BYTE/PACER WARE "alerting message," coordinate aircraft reprogramming priorities with the production superintendent.

4.10. Download software identified in the maintenance instruction message from the MSEWDDS. Make arrangements to receive data transfer via MSEWDDS or from alternate sources in the event data cannot be retrieved. Alternate sources include 18 WG ECP.

4.11. DO NOT implement reprogramming until authorization is received from 18 OSS/OSPE (18 WG ECP) or designated representative.

4.12. Maintain a STU III for reprogramming software download as a backup means. Ensure this equipment is properly maintained and an adequate number of personnel are trained on its use.

4.13. If problems encountered, notify 18 WG ECP within 24 hours of reprogramming notification.

#### **5. Each affected squadron ECP will:**

5.1. Upon notification of messages by 18 OSS/OSPE (18 WG ECP) contact respective squadron maintenance representative to ensure reprogramming messages have been received and appropriate actions taken.

5.2. Establish a SIPRNET organization account.

5.3. Establish an account on the MSEWDDS using available SIPRNET access.

5.4. Maintain access to the 18 WG-PW account on SIPRNET by ensuring that the 18 WG ECP has the squadron ECP's name on the access list for the PACER WARE account.

5.5. Assist squadron maintenance as necessary in obtaining software for PLV-NT.

5.6. Brief squadron weapons officer and pilots of changes and effects following reprogramming.

5.7. Both before and after reprogramming immediately notify 18 OSS/OSPE (18 WG ECP) of any degradation to system effectiveness.

5.8. If problems encountered, notify 18 WG ECP within 24 hours of reprogramming notification.

GARY L. NORTH, Brigadier General, USAF Commander, 18th Wing

 $\mathbf{I}$